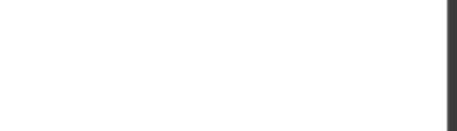

# **NSE5\_FMG-5.4.exam.20q**

Number: NSE5\_FMG-5.4 Passing Score: 800 Time Limit: 120 min File Version: 1

**NSE5\_FMG-5.4**

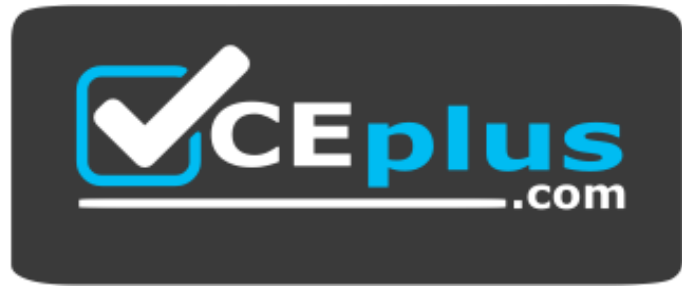

**Website:** [https://vceplus.com](https://vceplus.com/) **VCE to PDF Converter:** <https://vceplus.com/vce-to-pdf/> **Facebook:** <https://www.facebook.com/VCE.For.All.VN/> **Twitter :** [https://twitter.com/VCE\\_Plus](https://twitter.com/VCE_Plus)

https://vceplus.com/

**FortiManager 5.4 Specialist**

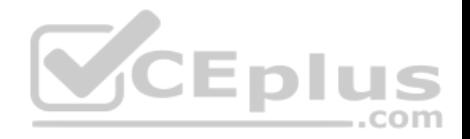

#### **Exam A**

#### **QUESTION 1**

An administrator would like to authorize a newly-installed AP using **AP Manager**. What steps does the administrator need to perform to authorize an AP?

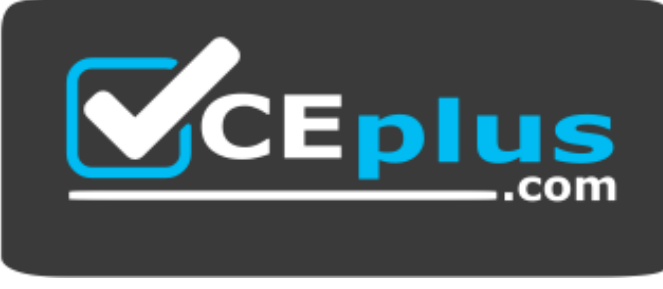

### https://vceplus.com/

- A. Authorize the new AP using **AP Manager** and wait until the change is updated on the FortiAP. Changes to the AP's state do not require installation.
- B. Changes to the AP's state must be performed directly on the managed FortiGate.
- C. Authorize the new AP using **AP Manager** and install the policy package changes on the managed FortiGate.
- D. Authorize the new AP using **AP Manager** and install the dev[ice level settings on the managed F](https://vceplus.com)ortiGate.

**Correct Answer:** D **Section: (none) Explanation**

**Explanation/Reference:**

### **QUESTION 2**

An administrator has assigned a global policy package to custom ADOM1. What will happen if the administrator tries to create a new policy package in custom ADOM1?

..com

- A. When a new policy package is created, you need to reapply the global policy package to the ADOM.
- B. When creating a new policy package, can select the option to assign the global policies to the new package.
- C. When a new policy package is created, it automatically assigns the global policies to the new package.
- D. When a new policy package is created, you must assign the global policy package from the global ADOM.

**Correct Answer:** B

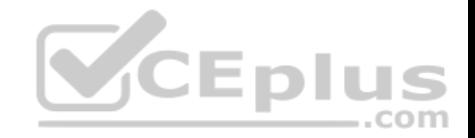

### **Section: (none) Explanation**

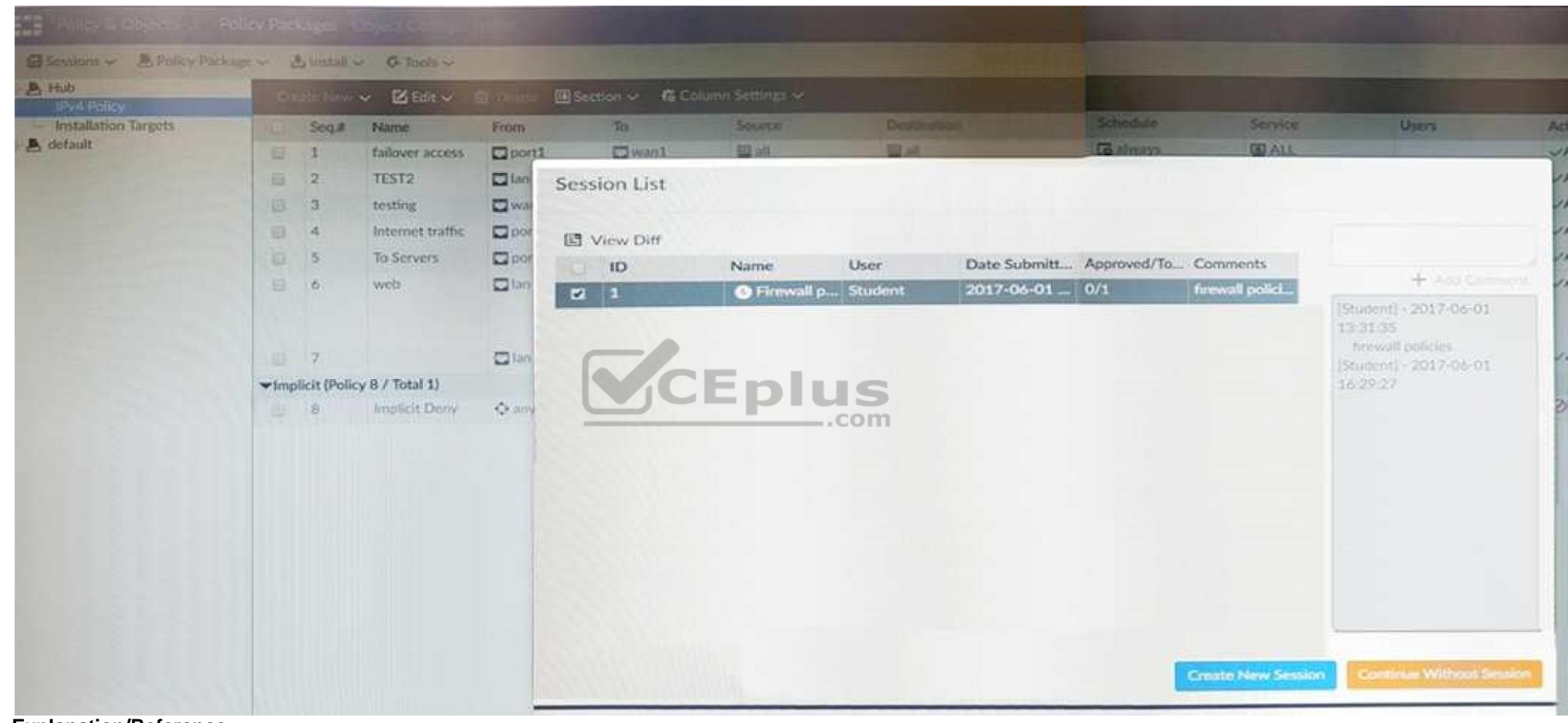

**Explanation/Reference: QUESTION 3** View the following exhibit:

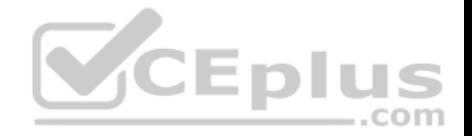

An administrator, Trainer, who is assigned the Super User profile, is trying to approve a workflow session that was submitted by another administrator, Student. However, Trainer is unable to approve the workflow session. What can prevent an admin account that has super User rights over the device from approving a workflow session?

- A. Trainer must close Student's workflow session before approving the request.
- B. Trainer does not have full rights over this ADOM.
- C. Trainer is not a part of workflow approval group.
- D. Student, who submitted the workflow session, must first self-approve the request.

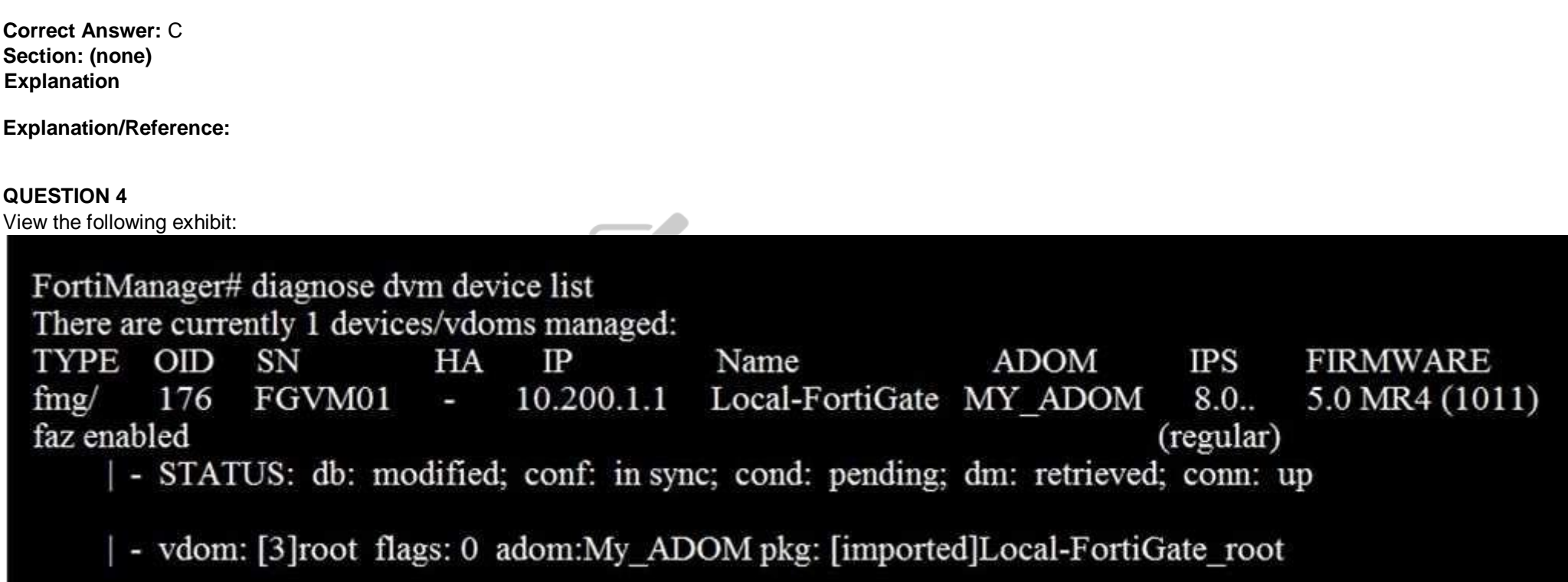

What of the following statements are true regarding the output? (Choose two.)

A. Configuration changes have been installed to FortiGate and represents FortiGate configuration has been changed.

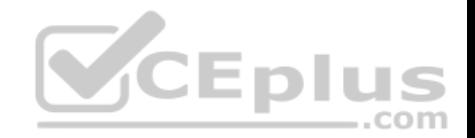

- B. The latest revision history for the managed FortiGate does match with the FortiGate running configuration.
- C. The latest revision history for the managed FortiGate does not match with the device-level database.
- D. Configuration changes directly made on the FortiGate have been automatically updated to device-level database.

**Correct Answer:** AD **Section: (none) Explanation**

**Explanation/Reference:**

### **QUESTION 5**

An administrator wants to delete an address object that is currently referenced in a firewall policy. Which one of the following statements is true?

- A. FortiManager will replace the deleted address object with the all address object in the referenced firewall policy.
- B. FortiManager will disable the status of the referenced firewall policy.
- C. FortiManager will not allow the administrator to delete a referenced address object.
- D. FortiManager will replace the deleted address object with the **none** [address object in the referen](https://vceplus.com)ced firewall policy.

**Correct Answer:** C **Section: (none) Explanation**

**Explanation/Reference:**

**QUESTION 6** What are the factory default settings on FortiManager? (Choose three.)

A. Password is fortinet

B. port1 interface IP address is 192.168.1.99/24

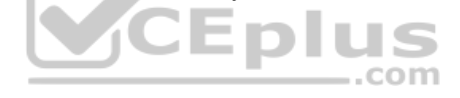

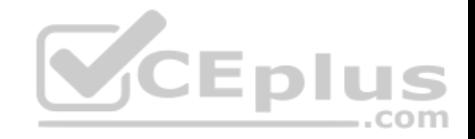

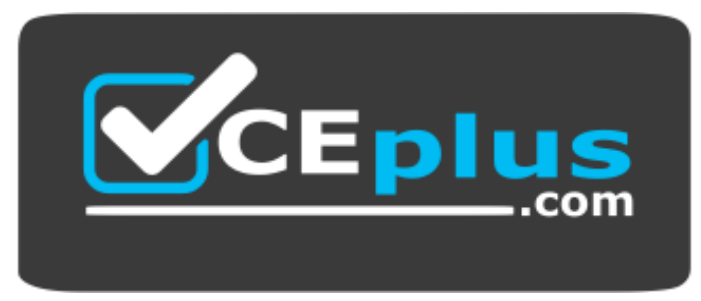

https://vceplus.com/

- C. **Service Access** is enabled on port1
- D. Username is admin
- E. **Reports** and **Event Monitor** panes are enabled

**Correct Answer:** BCD **Section: (none) Explanation**

**Explanation/Reference:**

**QUESTION 7** View the following exhibit:

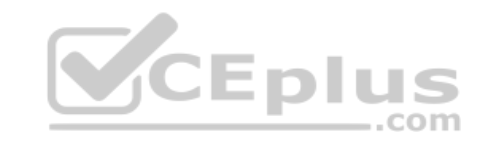

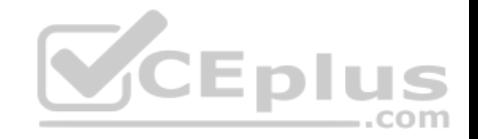

# Starting log (Run on device)

**Start installing** 

Local-FortiGate \$ config user device Local-FortiGate (device) \$ edit "mydevice" new entry 'mydevice' added Local-FortiGate (mydevice) \$ next MAC address can not be 0 node check object fail! for mac 00:00:00:00:00:00 Attribute 'mac' value '00:00:00:00:00:00 checkingfail -33 Command fail. Return code 1 Local-FortiGate (device) \$ end

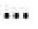

Local-FortiGate \$ config firewall policy Local-FortiGate (policy) \$ edit 2 new entry '2' added Local-FortiGate (2) \$ set name "Device\_policy" Local-FortiGate (2) \$ set uuid 64... Local-FortiGate (2) \$ set srcintf "port3" Local-FortiGate (2) \$ set dstintf "port1" Local-FortiGate (2) \$ set srcaddr "all" Local-FortiGate (2) \$ set dstaddr "all" Local-FortiGate (2) \$ set action accept Local-FortiGate (2) \$ set schedule "always" Local-FortiGate (2) \$ set service "ALL" Local-FortiGate (2) \$ set devices "mydevice" entry not found in datasource value parse error before omvdevisem Simulator - Download A+ VCE (latest) free Open VCE Exams - VCE to PDF Converter - PDF Online Command fail. Return code -3

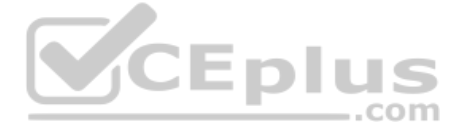

ps://vceplus.com/

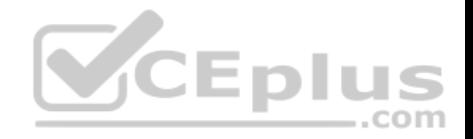

Which statement is true regarding this failed installation log?

- A. Policy ID 2 is installed without a source address.
- B. Policy ID 2 is installed without a source device.
- C. Policy ID 2 will not be installed.
- D. Policy ID 2 is installed in disabled state.

**Correct Answer:** A **Section: (none) Explanation**

**Explanation/Reference:**

### **QUESTION 8**

View the following exhibit, which shows the **Download Import Report**:

Start to import config from device(Remote-FortiGate)vdom(root)to adom(MyADOM), **Epil** package(Remote-FortiGate) "firewall address", SUCCESS, "(name=REMOTE SUBNET, oid=580, new object)" "firewall policy", SUCCESS,"(name=1,oid=990, new object)" "firewall policy", FAIL, "(name=ID:2(#2), oid=991, reason=interface(interface binding contradiction.detail:any<-port6)binding fail)"

Why it is failing to import firewall policy ID 2?

- A. The address object used in policy ID 2 already exist in ADOM database with **any** as interface association and conflicts with address object interface association locally on the FortiGate.
- B. Policy ID 2 is configured from interface **any** to **port6**. FortiManager rejects to import this policy because **any** interface does not exist on FortiManager.
- C. Policy ID 2 for this managed FortiGate already exists on FortiManager in policy package named **Remote-FortiGate**.
- D. Policy ID 2 does not have **ADOM Interface** mapping configured on FortiManager.

**Correct Answer:** B

https://vceplus.com/

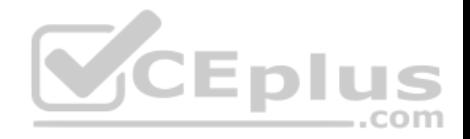

**Section: (none) Explanation**

**Explanation/Reference:**

### **QUESTION 9**

An administrator is unable to log in to FortiManager. Which one of the following troubleshooting step should you take to resolve the issue?

- A. Make sure **FortiManager Access** is enabled in the administrator profile.
- B. Make sure ADOMs are enabled and the administrator has access to the **Global ADOM**.
- C. Make sure **Offline Mode** is disabled.
- D. Make sure the administrator IP address is part of the trusted hosts.

**Correct Answer:** D **Section: (none) Explanation**

**Explanation/Reference:**

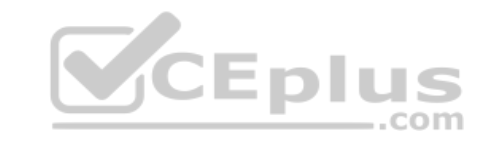

### **QUESTION 10**

View the following exhibit.

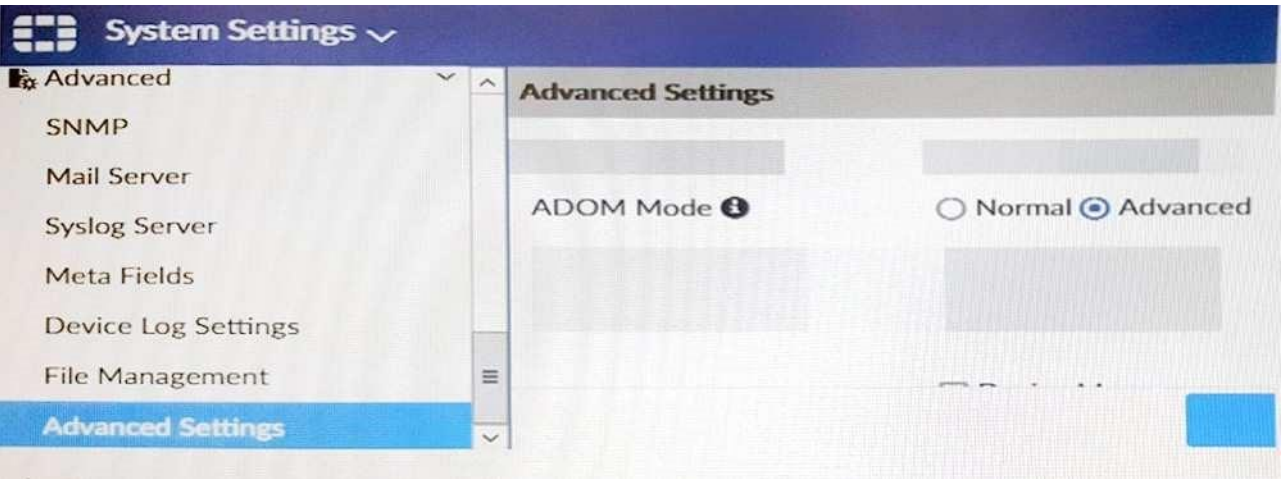

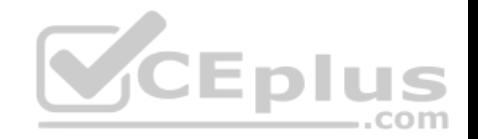

Which of the following statements are true based on this configuration setting? (Choose two.)

- A. This setting will enable the ADOMs feature on FortiManager.
- B. This setting is applied globally to all ADOMs.
- C. This setting will allow assigning different VDOMs from the same FortiGate to different ADOMs.
- D. This setting will allow automatic updates to the policy package configuration for a managed device.

**Correct Answer:** BC **Section: (none) Explanation**

**Explanation/Reference:**

### **QUESTION 11**

Which of the following statements are true regarding ADOM revisions? (Choose two.)

- A. ADOM revisions can save the current state of all policy packages and objects for an ADOM.
- B. ADOM revisions can significantly increase the size of the configuration backups.

C. ADOM revisions can create **System Checkpoints** for the F[ortiManager configuration.](https://vceplus.com) ..com

D. ADOM revisions can save the current state of the whole ADOM.

**Correct Answer:** AB **Section: (none) Explanation**

**Explanation/Reference:**

### **QUESTION 12**

What does a policy package status of **Modified** indicate?

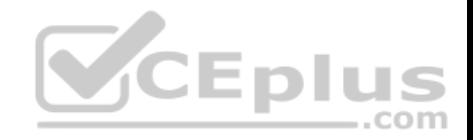

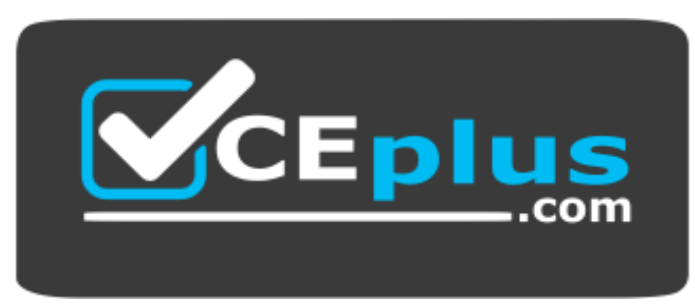

### https://vceplus.com/

- A. Policy package configuration has been changed on FortiManager and changes have not yet been installed on the managed device.
- B. The policy package was never imported after a device was registered on FortiManager.
- C. FortiManager is unable to determine the policy package status.
- D. Policy configuration has been changed on a managed device and changes have not yet been imported into FortiManager.

**Correct Answer:** A **Section: (none) Explanation**

#### **Explanation/Reference:**

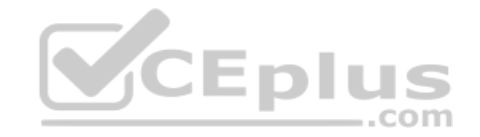

Reference: http://help.fortinet.com/fmgr/50hlp/56/5-6-1/FortiManager\_Admin\_Guide/1200\_Policy%20and%20Objects/0800\_Managing%20policy% 20packages/2200\_Policy%20Package%20Installation%20targets.htm

**QUESTION 13** View the following exhibit:

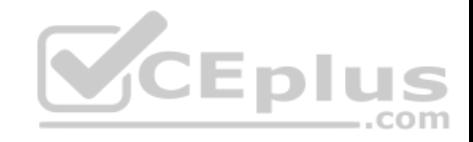

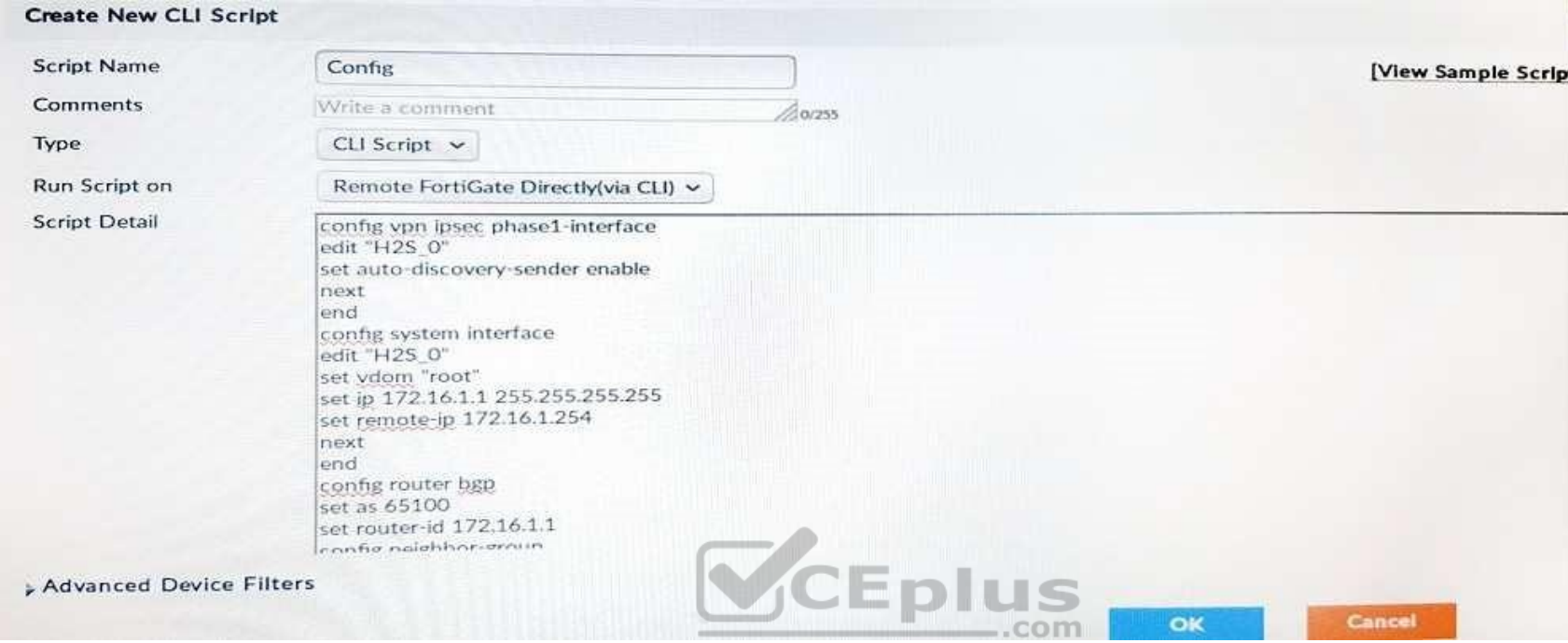

Which of the following statements are true if the script is executed using **Remote FortiGate Directly(via CLI)** option? (Choose two)

- A. FortiManager provides a preview of CLI commands before executing this script on a managed FortiGate.
- B. FortiManager will create a new revision history.
- C. FortiManager will auto-update FortiManager's device-level database.
- D. You must install these changes using **Install Wizard.**

**Correct Answer:** AC **Section: (none) Explanation**

**Explanation/Reference:**

## **QUESTION 14**

What configuration setting for FortiGate is part of a device-level database on FortiManager?

https://vceplus.com/

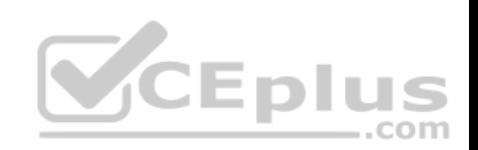

- A. Routing
- B. Security profiles
- C. VIP and IP Pools
- D. Firewall policies

**Correct Answer:** D **Section: (none) Explanation**

**Explanation/Reference:**

# **QUESTION 15**

View the following exhibit:

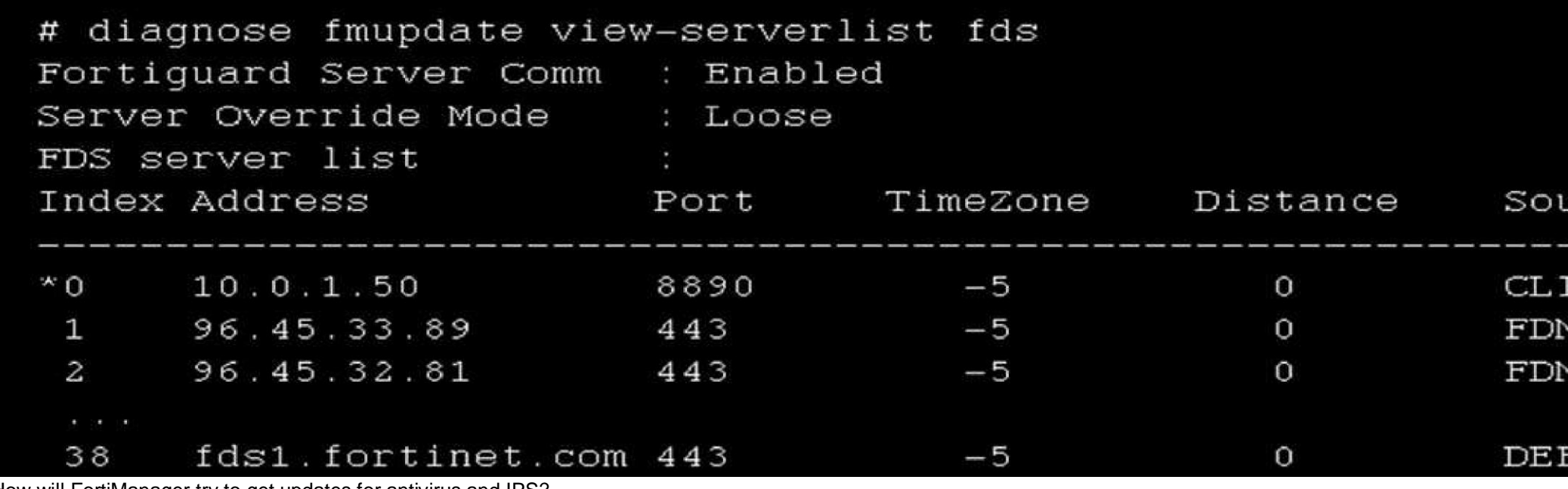

How will FortiManager try to get updates for antivirus and IPS?

A. From the list of configured override servers with ability to fall back to public FDN servers

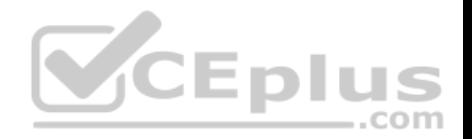

- B. From the configured override server list only.
- C. From the default server fds1.fortinet.com.
- D. From public FDNI servers with highest index number only.

**Correct Answer:** A **Section: (none) Explanation**

**Explanation/Reference:**

### **QUESTION 16**

An administrator ran the reload failure command; diagnose test deploymanager reload config <deviceid> on FortiManager. What does this command do?

- A. It compares and provides differences in configuration on FortiManager with the current running configuration of the specified FortiGate.
- B. It installs the provisioning template configuration on the specified FortiGate.
- C. It downloads the latest configuration from the specified FortiGate and performs a reload operation on the device database.
- D. It installs the latest configuration on the specified FortiGate [and updates the revision history data](https://vceplus.com)base.

**Correct Answer:** C **Section: (none) Explanation**

### **Explanation/Reference:**

Explanation: diagnose test deploymanager reloadconf : Reload configuration from the FortiGate

Reference:

https://docs.fortinet.com/uploaded/files/3874/FortiManager%205.6.0%20CLI%20Reference.pdf

### **QUESTION 17**

What does the diagnose cdb check policy-assignment command do?

- A. Fixes incorrect ADOM-level object references based on the firewall policies.
- B. Internally upgrades existing ADOMs to the same ADOM version in order to clean up and correct the ADOM syntax.
- C. Verifies and checks dynamic mappings, and removes invalid dynamic mappings.

https://vceplus.com/

 $-$ .com

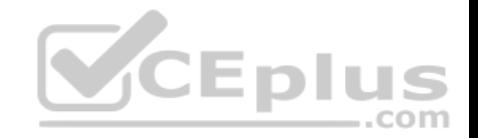

D. Verifies and corrects global ADOM policy package assignments that have been disassociated from an ADOM. **Correct Answer:** C **Section: (none) Explanation**

**Explanation/Reference:**

### **QUESTION 18**

Which of the following statements are true regarding schedule backup of FortiManager? (Choose two.)

- A. Can be configured from the CLI and GUI.
- B. Does not back up firmware images saved on FortiManager.
- C. Backs up all devices and the FortiGuard database.
- D. Supports FTP, SCP, and SFTP.

**Correct Answer:** AD **Section: (none) Explanation**

**Explanation/Reference:**

**QUESTION 19** View the following exhibit:

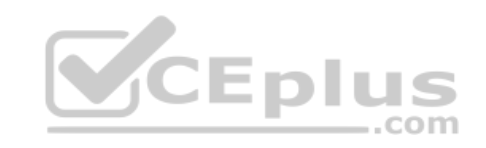

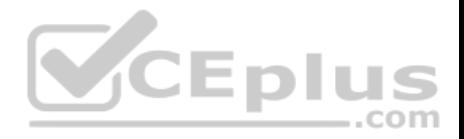

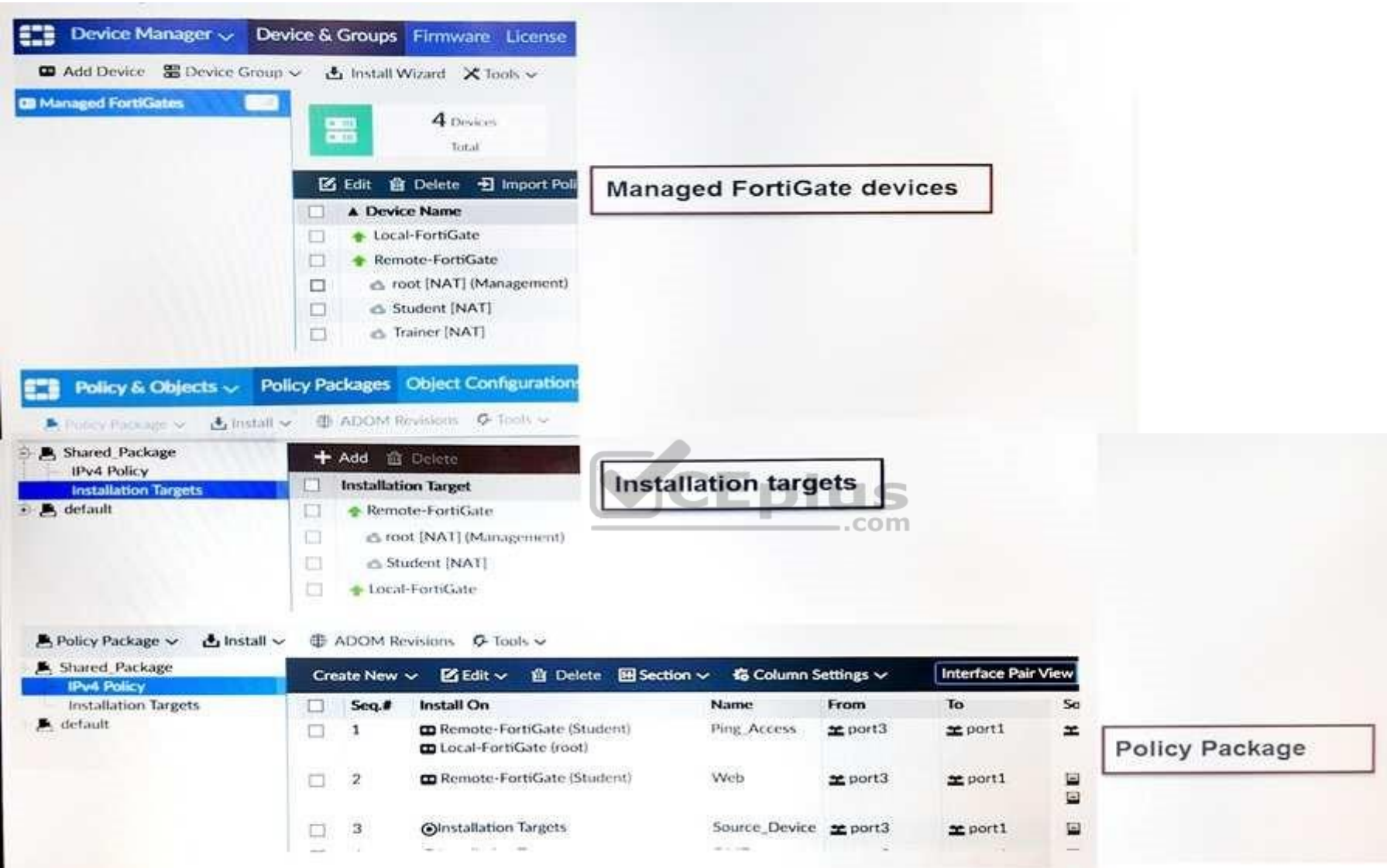

Which one of the following statements is true regarding installation targets in the **Install On** column?

https://vceplus.com/

www.vceplus.com - VCE Exam Simulator - Download A+ VCE (latest) free Open VCE Exams - VCE to PDF Converter - PDF Online

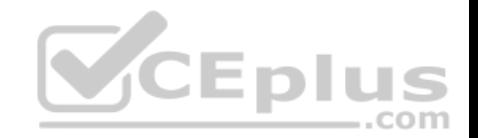

A. Policy seq.# 3 will be installed on all managed devices and VDOMs that are listed under **Installation Targets**.

- B. Policy seq.# 3 will be installed on the **Trainer[NAT]** VDOM only.
- C. Policy seq.# 3 will not be installed on any managed device.

D. The **Install On** column value represents successful installations on the managed devices.

**Correct Answer:** B **Section: (none) Explanation**

**Explanation/Reference:**

**QUESTION 20**

Refer to the following exhibit:

```
config system global
set workspace-mode normal
end
```
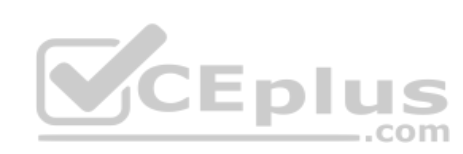

Which of the following statements are true based on this configuration? (Choose two.)

- A. Unlocking an ADOM will submit configuration changes automatically to the approval administrator.
- B. Unlocking an ADOM will install configuration changes automatically on managed devices.
- C. Ungraceful closed sessions will keep the ADOM in a locked state until the administrator session times out.
- D. The same administrator can lock more than one ADOM at the same time.

**Correct Answer:** CD **Section: (none) Explanation**

### **Explanation/Reference:**

Explanation**:** To enable ADOM locking and disable concurrent ADOM access: config system global set workspace-mode normal end

Reference: http://help.fortinet.com/fmgr/cli/5-6-2/Document/0800\_ADOMs/200\_Configuring+.htm

https://vceplus.com/

www.vceplus.com - VCE Exam Simulator - Download A+ VCE (latest) free Open VCE Exams - VCE to PDF Converter - PDF Online

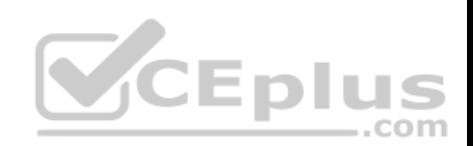

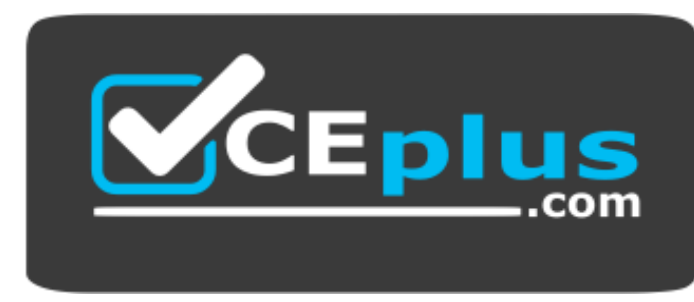

https://vceplus.com/

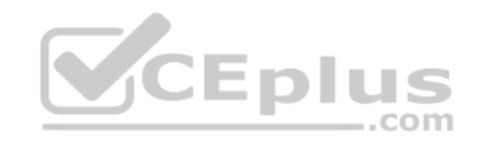

https://vceplus.com/ www.vceplus.com - VCE Exam Simulator - Download A+ VCE (latest) free Open VCE Exams - VCE to PDF Converter - PDF Online